# **A GenAI Pipeline for Content Generation with Apache Airflow**

May 30th 2024

 $\overline{\mathsf{A}}$ 

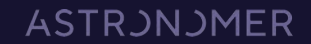

# **Agenda**

 $\overline{A}$ 

- **Quick introduction:** Airflow and Astronomer
- **Challenges** of GenAI pipelines and how Airflow addresses them
- **Key Airflow features** used in the demo
	- Focus on the latest 2.9 features:
		- Advanced Dataset Scheduling
		- Dynamic Task Mapping
- **Demo:** Fine-tune GPT for an RAG pipeline for content generation https://github.com/astronomer/gen-ai-fine-tune-rag-use-case

# **Airflow is** the open standard for **Workflow Management.**

 $\widehat{\mathcal{A}}$ 

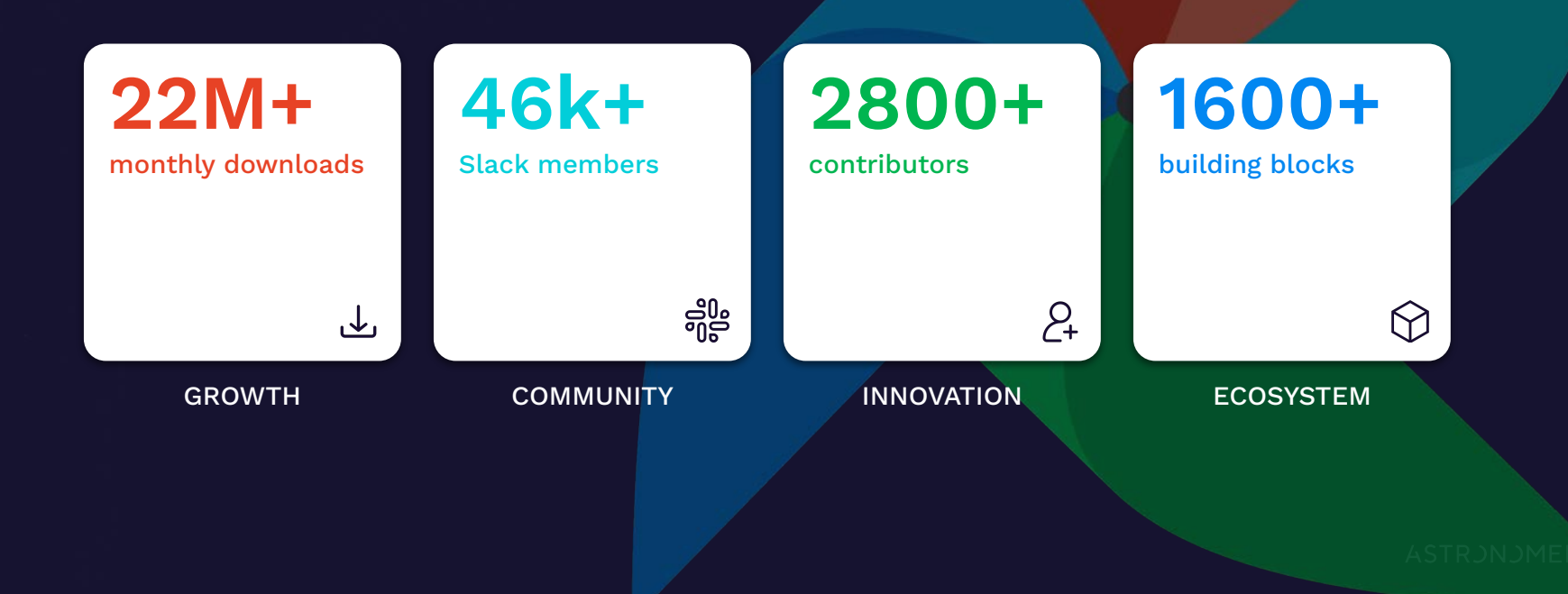

### **More and more people are using Airflow for ML/AI**

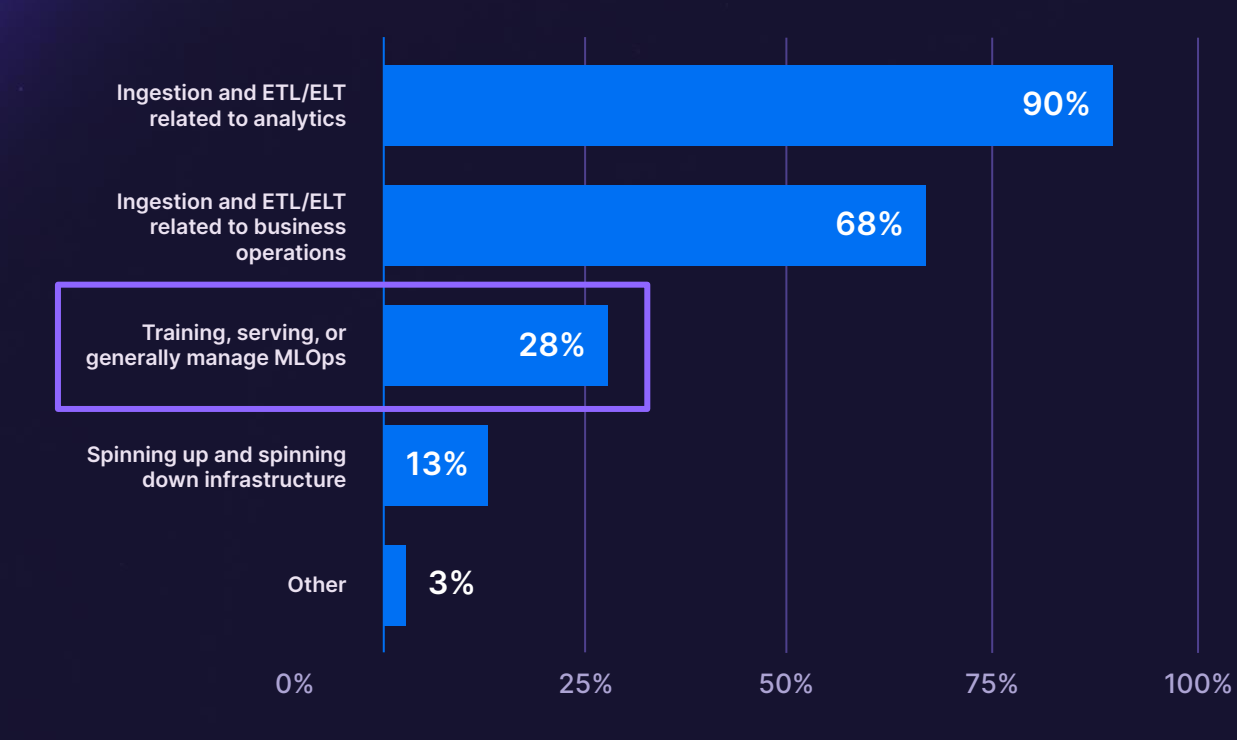

 $\overline{A}$ 

**28%**

Of Airflow survey respondents in 2023 said they use Airflow for at least one ML/AI related use case.

Source: 2023 Apache Airflow Survey, n=797

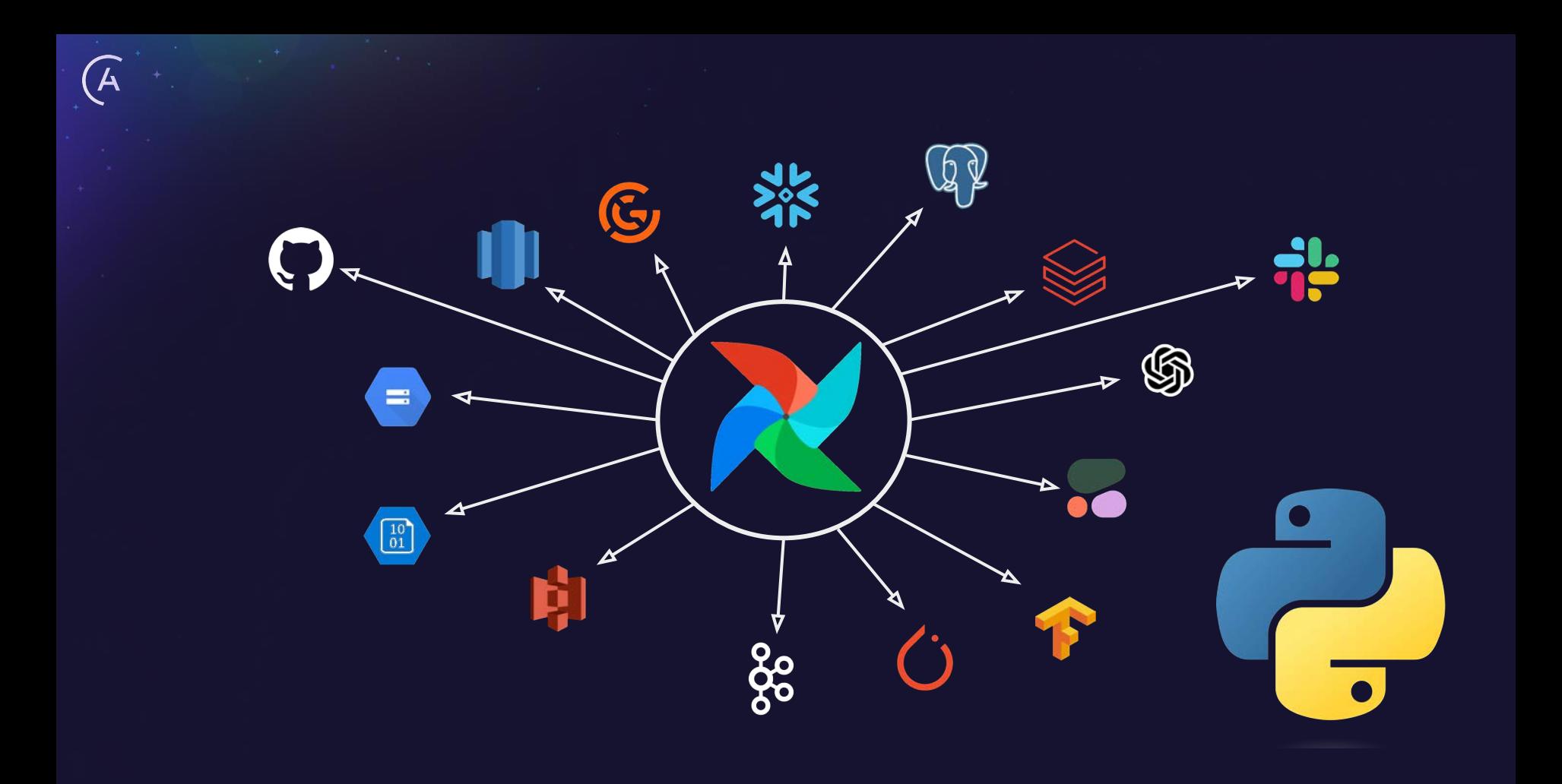

**ASTRJNJMER** 

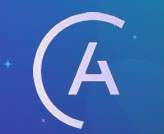

### **ASTRJNJMER**

**The driving force behind Apache Airflow** 24x7 worldwide support | Worlds Top Airflow Experts

**100%**

Driving 100% of Airflow releases

**55%**

Of Airflow code contributed

**18 of 25**

18 of the top 25 committers on board, 8 PMC members

# **30K+**

30K+ Airflow students in Academy ecosystem

**ASTRJNJMER** 

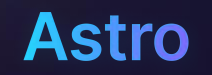

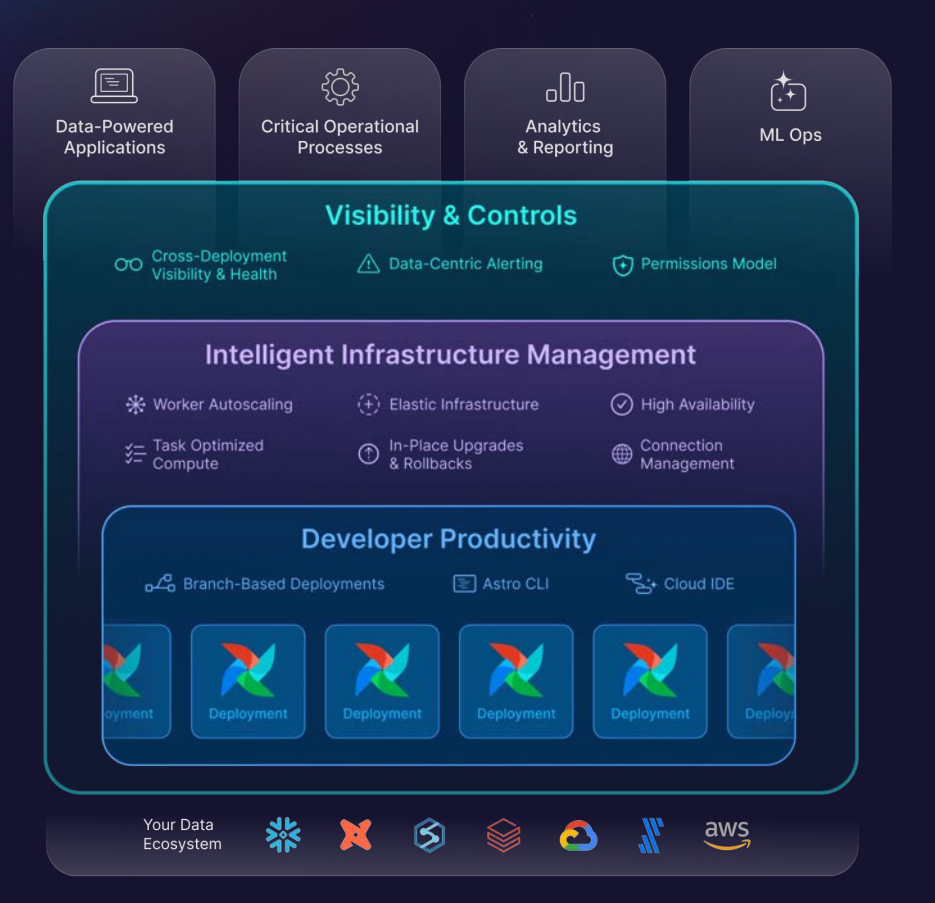

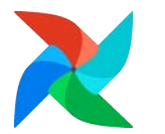

#### **Supercharge Airflow with Astronomer**

**Start Your 14-Day Free Trial** (no credit card required)

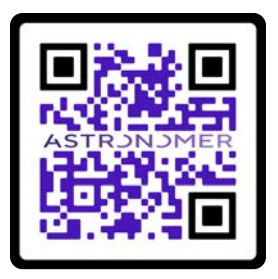

New sign-ups receive \$300 in credits and a complimentary Airflow Fundamentals Certification Exam (normally \$150).

https://qrco.de/bf2ICP

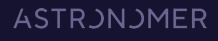

## **Challenges when creating GenAI pipelines**

The prototype works great - but production is a different beast

- API outages and rate limits
- Need to keep training data up to date
	- Your data is what sets you apart from competitors!
- Changing tools and APIs new models coming out every day
- Complex pipeline structures
- Need the ability to determine which data went into training (compliance!)
- Scalability
- Reliability
- …

 $(A)$ 

# **Challenges when creating GenAI pipelines**

The prototype works great - but production is a different beast

- API outages and rate limits -> Automatic retries
- Need to keep training data up to date -> Airflow already the standard
- Changing tools and APIs -> Airflow is tool agnostic, TaskFlow API
- Complex pipeline structures -> Datasets, dynamic task mapping, branching
- Need the ability to determine which data went into training (compliance!) -> Observability + OpenLineage integration
- Scalability -> Pluggable compute

 $\widehat{\mathcal{A}}$ 

- Reliability -> Battle tested + it is all code: CI/CD and DevOps best practices

### Your data **+ your orchestration** is what sets you apart from competitors!

## **Key Airflow features for GenAI**

These features build a good foundation for best practice GenAI pipelines

- TaskFlow API
- Automatic retries
- Branching

 $(A)$ 

- Deferrable operators
- Data-driven scheduling using Datasets
- Dynamic task mapping
- Alerts and notifications
- Setup and teardown tasks
- Backfills and reruns

### **TaskFlow API ⇒ Airflow decorators**

### The pythonic way to write Airflow DAGs

from airflow.operators.python import PythonOperator

```
def say hi func(name: str = "") \rightarrow str:
    return f"Hi {name}!"
```

```
say_hi_obj = PythonOperator(task_id="say_hi_2",python_callable=say_hi_func,
   op_args=["Astra"],
```
 $\overline{A}$ 

from airflow.decorators import task

**atask ⇒** $def$  say\_hi\_1(name: str =  $""$ ) -> str: return f"Hi {name}!"

say hi obj = say hi  $1("Astra")$ 

You can mix traditional operators and Airflow decorators!

There are many decorators: @dag, @task.kubernetes, @task.branch, @task.bash etc… see: [https://astronomer.io/docs/learn/airflow-decorators](https://docs.astronomer.io/learn/airflow-decorators#available-airflow-decorators)

## **Automatic retries in Airflow**

 $\overline{A}$ 

Protects pipelines against rate-limits and API failures

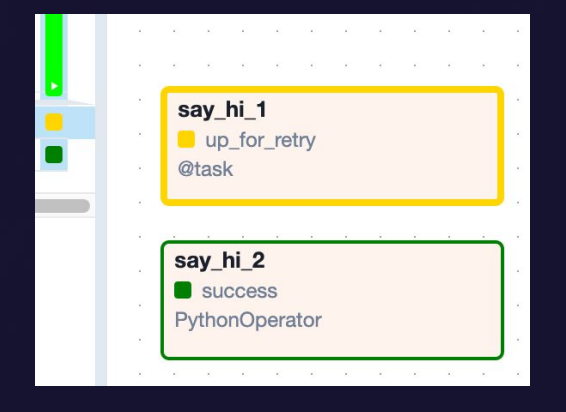

You can configure:

- Number of retries
- Delay between retries
- Exponential backoff
- Maximum delay

Ways to configure:

- Airflow config
- default args in DAGs

**ASTRONOMER** 

Individual tasks

**Best practice**: Always set retries in production, unless a task has a reason not to

Details: https://astronomer.io/docs/learn/rerunning-dags#automatically-retry-tasks

#### $\Delta$ **Branching in Airflow** 35 @task.branch Careful with  $def$  is champion()  $\rightarrow$  str: 36 37 is\_champion =  $#$  logic to determine if champion exists downstream trigger 38 if is\_champion: rules! 39 return "champion\_exists"  $40$ else:  $41$ return "no\_champion" 42 is\_champion() 43 no champion **1** EmptyOperator is champion champion exists get champion accuracy @task.branch start\_the\_battle **EmptyOperator Øtask EmptyOperator** switch champion Øtask file://include/model\_results/challenger/challenger\_accuracy.json compare accuracies challenger\_exists get\_challenger\_accuracy **Dataset** @task.branch

Details: https://astronomer.io/docs/learn/airflow-branch-operator

no\_challenger

**EmptyOperator** 

**Otask** 

**2**

is\_challenger

@task.branch

**EmptyOperator** 

#### **ASTRONOMER**

keep\_champion

EmptyOperator

**3**

### **Deferrable operators**

- Deferrable operators can start async processes in the **Triggerer** component.
- Use case:

 $\mathcal{A}$ 

- Waiting for a long running process to finish (e.g. model training)
- Waiting for an event to occur in an external system (like a sensor)
- Advantage:
	- The worker slot is released = resource use optimization
- **Best practice**: Use deferrable operators whenever possible for longer tasks.

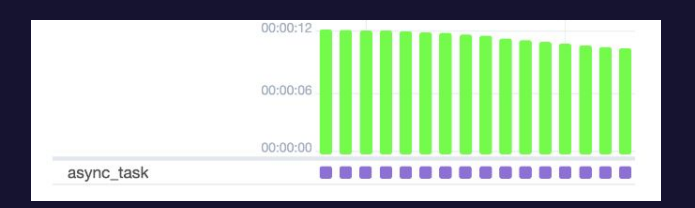

Details: https://astronomer.io/docs/learn/deferrable-operators

### **Dataset scheduling**

 $\mathcal{A}$ 

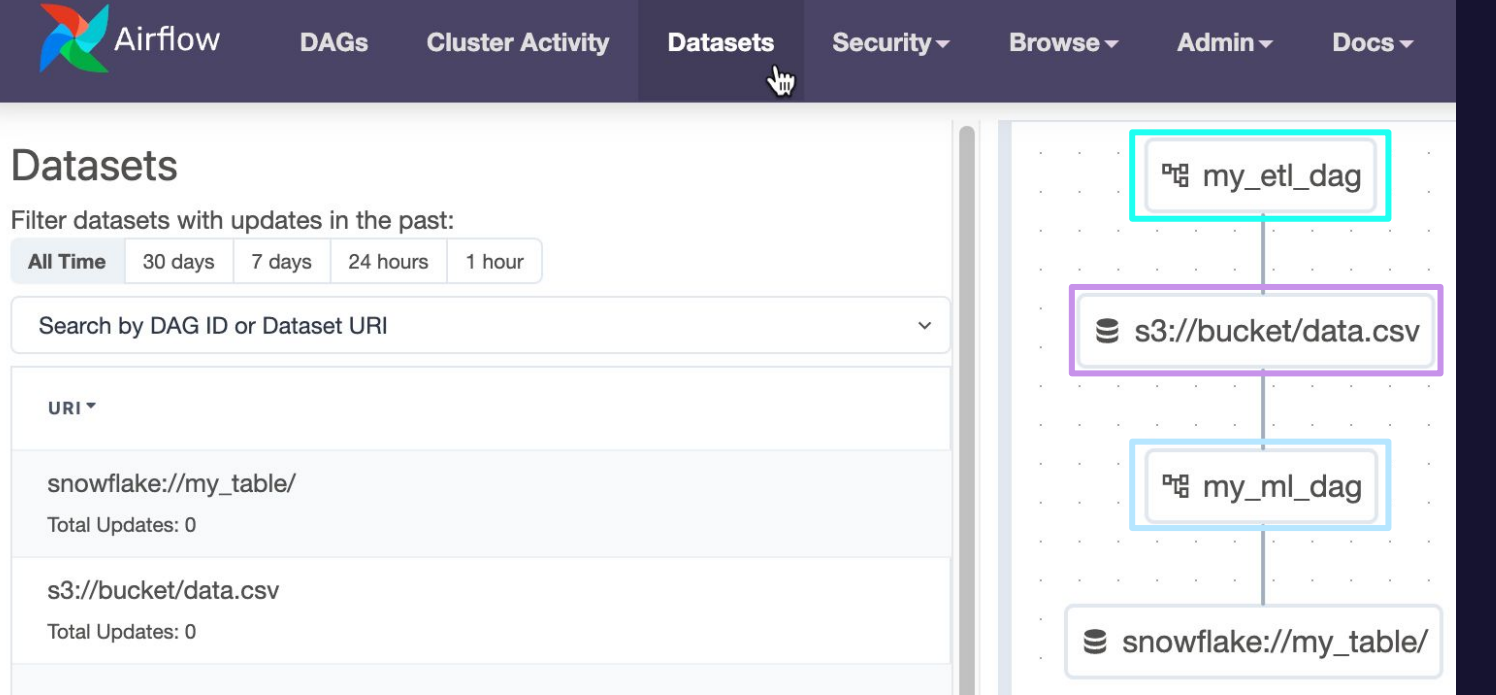

**DAG with producer task**

**Dataset**

**Consumer DAG + producer task**

**Next Dataset**

### **Datasets in the Airflow 2.9 UI**

 $\left(\overline{A}\right)$ 

#### **Consumer DAG**

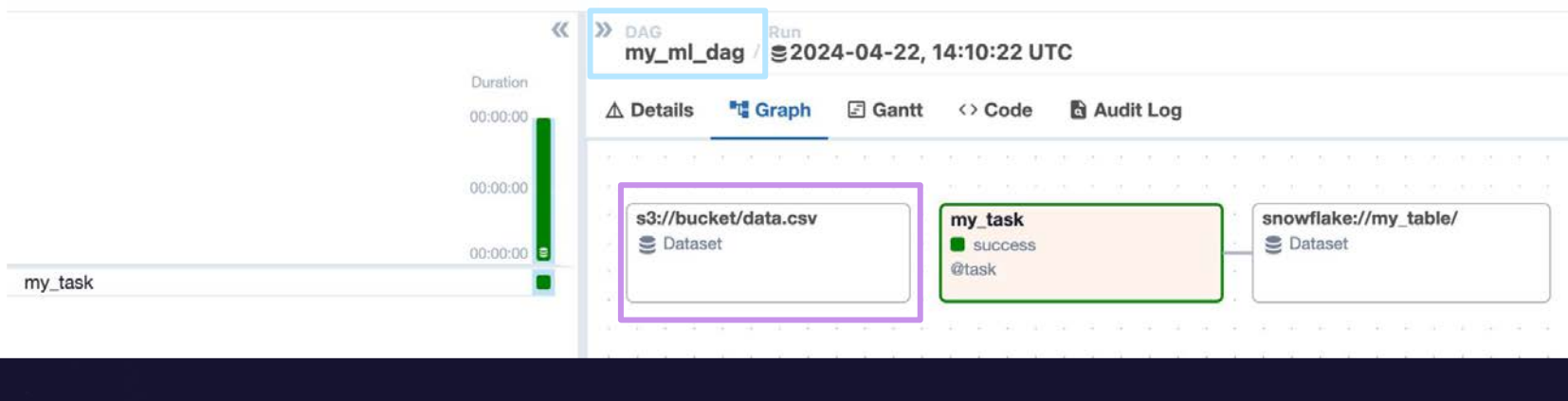

**ASTRONOMER** 

**Next** 

**Dataset Dataset Producer task**

### **Advanced Dataset scheduling**

Airflow 2.9 additions:

 $\widetilde{\left( {\mathsf{A}}\right) }$ 

- Schedule on logical dataset expressions
	- Use AND (&) / OR (|) to create dataset logic
- Schedule on both time and datasets
	- DatasetOrTimeSchedule takes a timetable and a dataset argument
- REST API endpoint to update Datasets
	- Use for cross-deployment dependencies

Details: https://astronomer.io/docs/learn/airflow-datasets

## **Dynamic Task Mapping**

- Create a variable number of copies of the same task based on input at runtime!
- Define parameters that stay the same (.partial()) and parameters that change in between task instances (.expand() / .expand\_kwargs())
- **Best practice:**

 $(A)$ 

- Use dynamic tasks when possible over dynamic DAGs
- Customize the map index (Airflow 2.9)

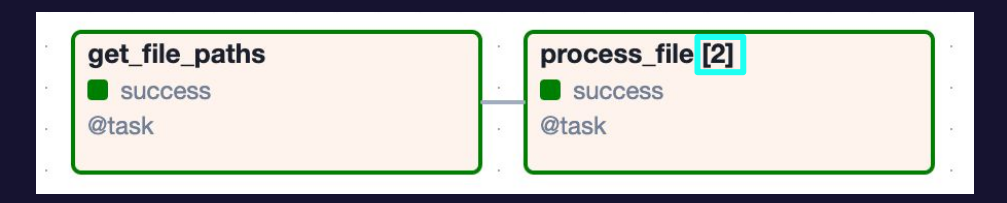

# **Dynamic Task Mapping**

#### Basic:

 $(A)$ 

- 
- 
- 
- **.partial(a=2)** → all parameters that stay the **same** for each mapped instance
- **- .expand(b=[0,1])**  $\rightarrow$  the parameter that changes as a list. Naming the kwarg is mandatory!
- **- map\_index\_template** → customize the map index displayed in the **UI** (2.9)

### Advanced:

- .expand kwargs( $[{^{(43)}:1}] \rightarrow$  map over sets of keyword arguments
- 
- .map(lambda x: x)  $\rightarrow$  transform the output of an upstream task before mapping over it

Details: https://astronomer.io/docs/learn/dynamic-tasks

### **Dynamic Task Mapping - Simple example**

 $\widehat{A}$ 

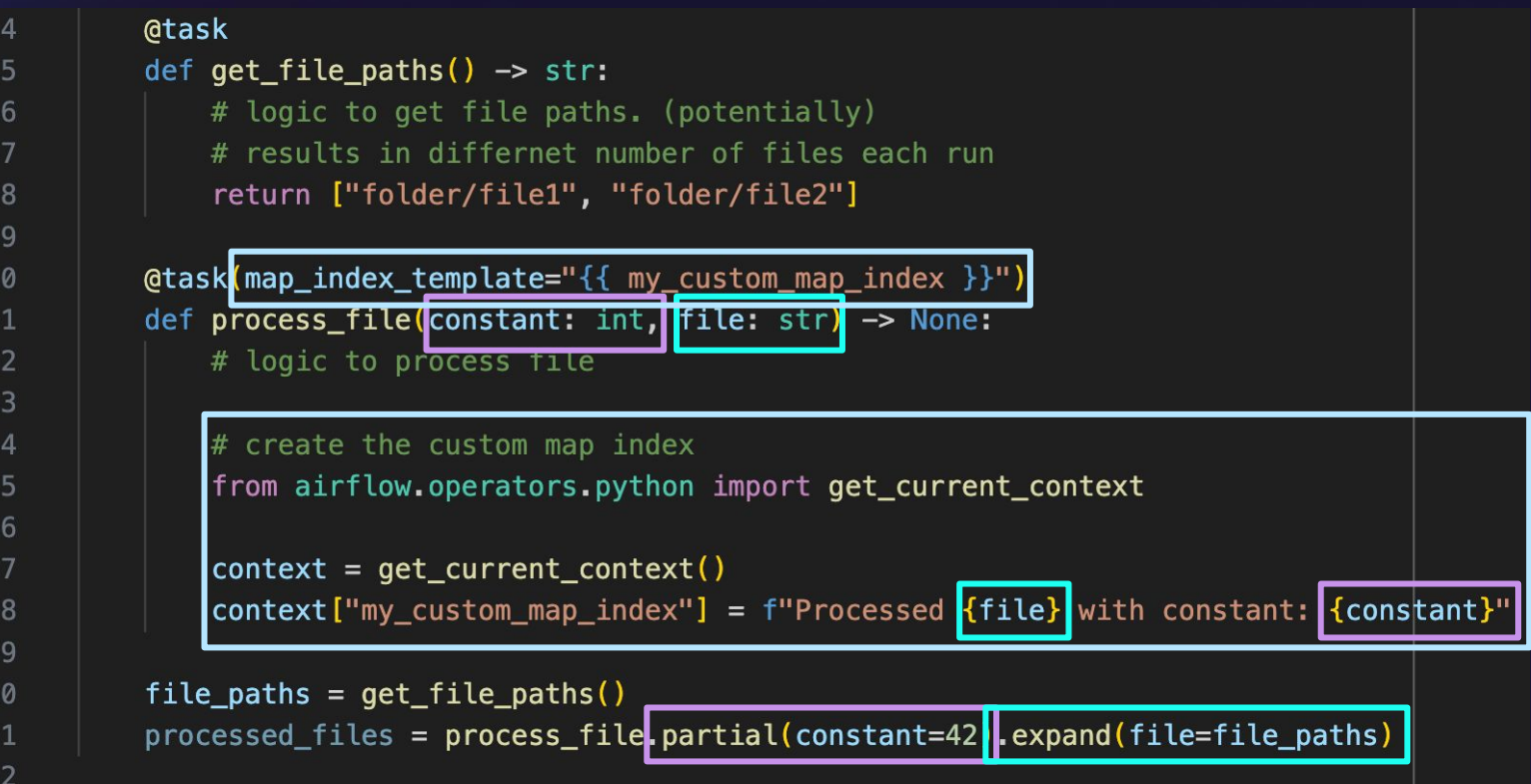

# **Dynamic Task mapping custom index**

 $\widehat{\mathcal{A}}$ 

**Custom map index (2.9)**

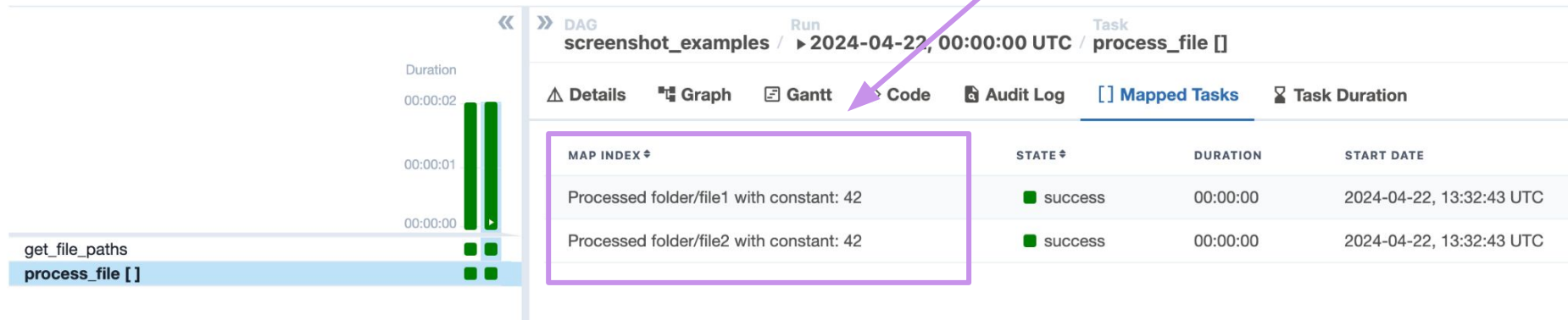

Details: https://astronomer.io/docs/learn/dynamic-tasks

**ASTRONOMER** 

# **Demo repository: Content Generation**

 $(A)$ 

https://github.com/astronomer/gen-ai-fine-tune-rag-use-case

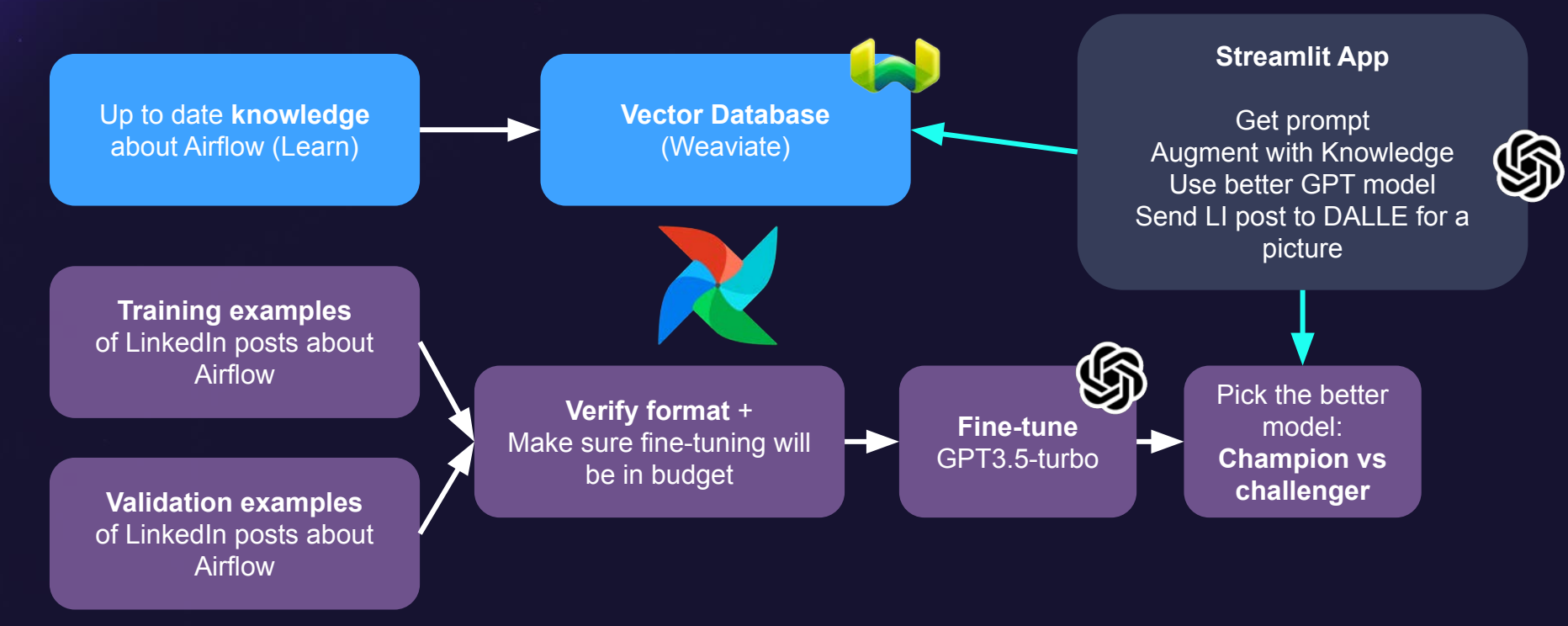

# **Demo**

 $\overline{A}$ 

**https://github.com/astronomer/gen-ai-fine-tune-rag-use-case**

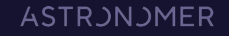

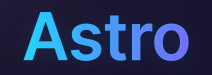

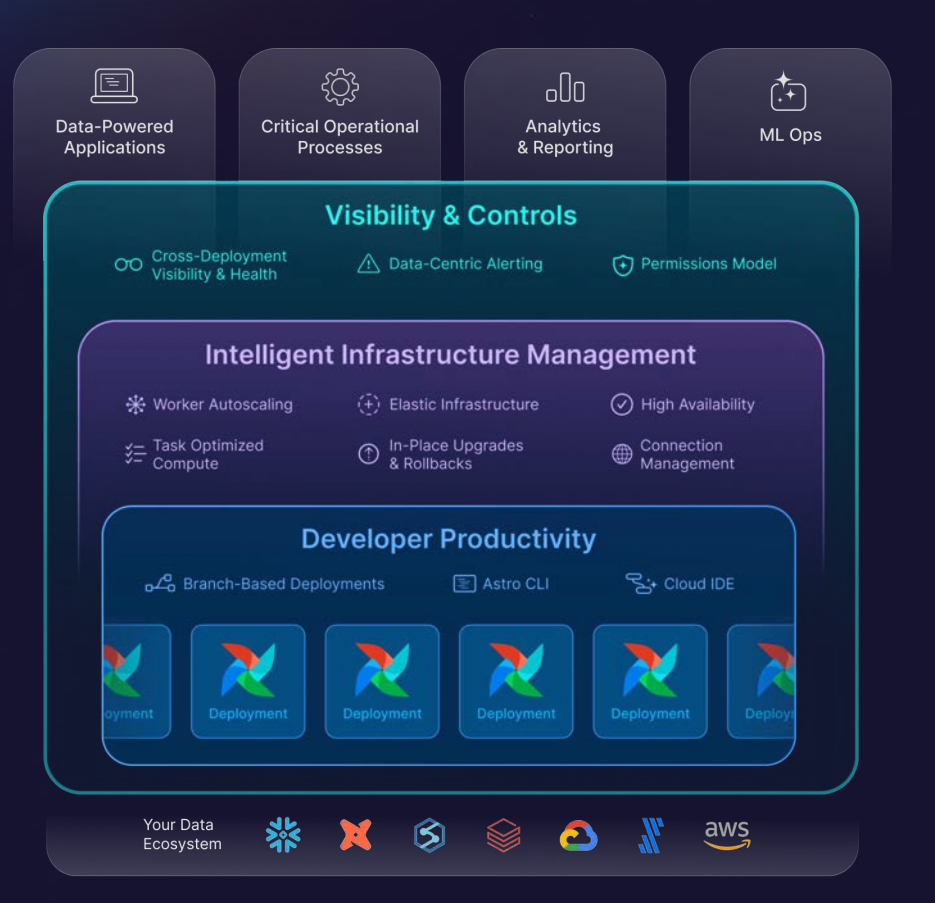

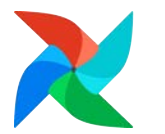

#### **Supercharge Airflow with Astronomer**

**Start Your 14-Day Free Trial** (no credit card required)

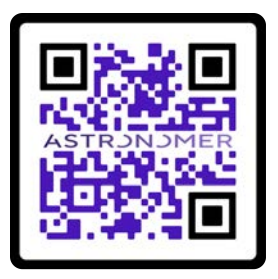

New sign-ups receive \$300 in credits and a complimentary Airflow Fundamentals Certification Exam (normally \$150).

https://qrco.de/bf2ICP

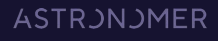

**Take Home Message: Your data + your orchestration with Airflow is what sets you apart from competitors when creating GenAI applications!**

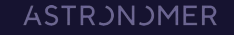

# **Appendix**

 $\widetilde{\mathcal{A}}$ 

### **Feature focus: Advanced Dataset scheduling (2.9)**

Conditional Dataset Scheduling

 $(A)$ 

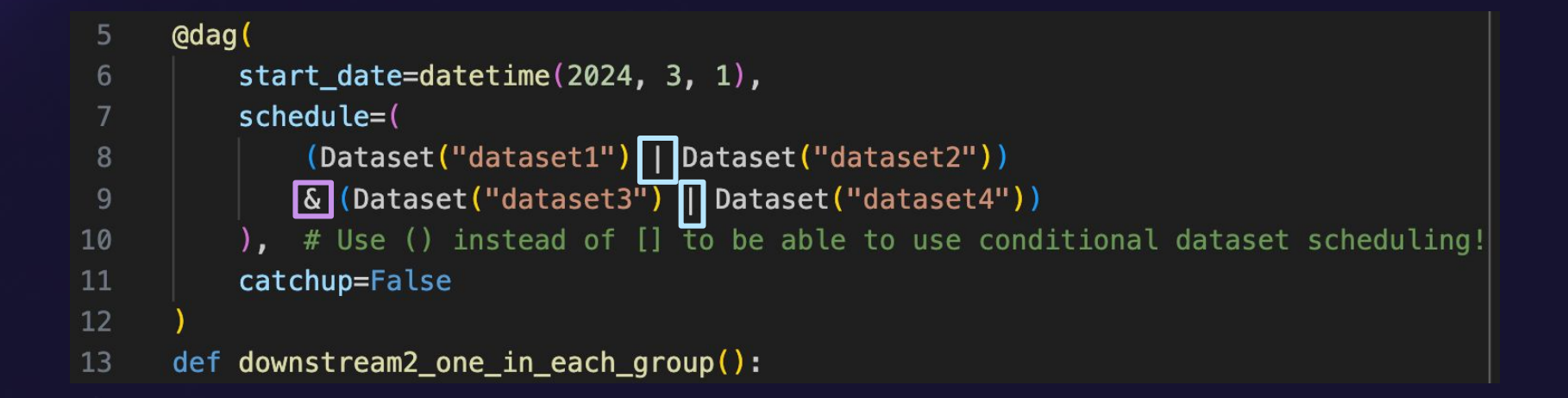

### (Dataset 1 **OR** Dataset 2) **AND** (Dataset 3 **OR** Dataset 4)

### **Feature focus: Advanced Dataset scheduling (2.9)**

### Time + Dataset Scheduling

 $(A)$ 

- from airflow.timetables.datasets import DatasetOrTimeSchedule 10
- from airflow.timetables.trigger import CronTriggerTimetable 11

```
@dag(
55
56
           dag display name="<sup>2</sup> Ingest Knowledge Base",
57
           start date=datetime(2024, 4, 1),
58
           schedule=DatasetOrTimeSchedule(
               timetable=CronTriggerTimetable("0 0 \times \times \times", timezone="UTC"),
59
60
               datasets=reduce(
61
                    lambda x, y: Dataset(x) | Dataset(y), _KNOWLEDGE_BASE_DATASET_URIS
62
               ),
63
           ν,
64
           catchup=False,
```